## Package 'speccalt'

February 20, 2015

Version 0.1.1

Date 2013-09-16

Author Pierrick Bruneau

Maintainer Pierrick Bruneau <pbruneau@gmail.com>

Title Alternative spectral clustering, with automatic estimation of k.

Description Alternative to the kernlab::specc function. Includes a spectral clustering implementation, a locally adapted kernel function akin to what is already proposed in kernlab, and an optional procedure that automatically estimates the optimal number of clusters. Several sample data sets are also included.

**Depends**  $R$  ( $>= 2.10.0$ )

Imports LazyLoad yes LazyData yes License LGPL-3

NeedsCompilation no

Repository CRAN

Date/Publication 2013-09-16 14:28:13

### R topics documented:

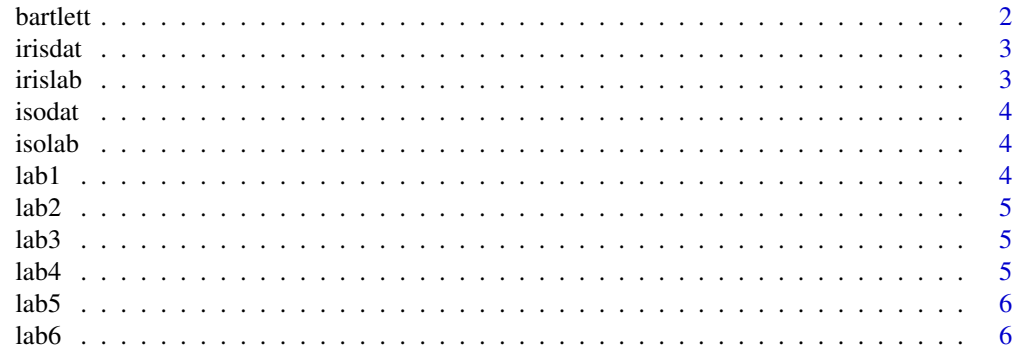

#### <span id="page-1-0"></span>2 bartlett by the control of the control of the control of the control of the control of the control of the control of the control of the control of the control of the control of the control of the control of the control o

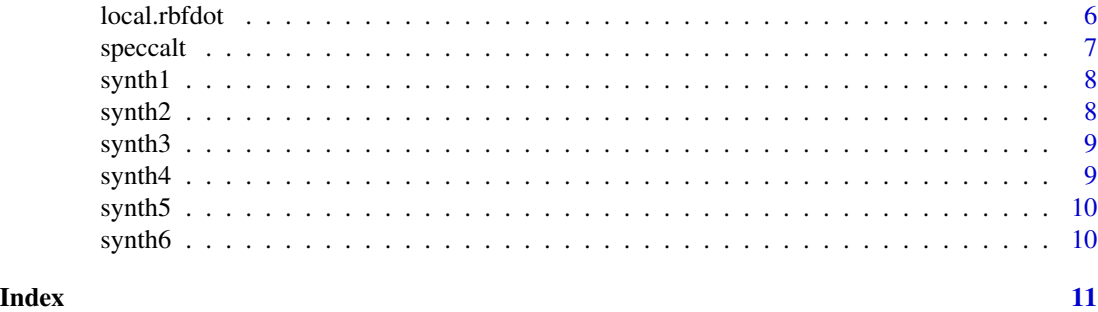

bartlett *bartlett*

#### Description

Adaptation of the Bartlett statistical test for equal variances, to a procedure of detection of the optimal number of clusters, in the context of spectral clustering.

#### Usage

bartlett(eigvals, thres=0.95, maxk=20)

#### Arguments

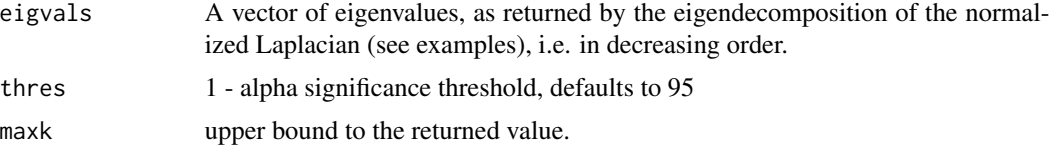

#### Value

The computed optimal number of clusters.

#### Author(s)

Pierrick Bruneau

#### Examples

```
# normalized Laplacian computation
kern <- local.rbfdot(synth1)
nelts <- dim(kern)[1]
diag(kern) <- 0
deg <- sapply(1:nelts, function(i) {
return(sum(kern[i,]))
})
deg <- diag(deg)
L <- diag(nelts) - solve(deg)
```
#### <span id="page-2-0"></span>irisdat 3

```
eig <- eigen(L)
optK <- bartlett(eig$values)$k
```
irisdat *irisdat*

#### Description

matrix of 150 elements on 4 features, extracted from iris standard data.frame (4 first variables). See reference.

#### Format

The format is: num [1:150, 1:4] 5.1 4.9 4.7 4.6 5 5.4 4.6 5 4.4 4.9 ...

#### References

Fisher, R. A. (1936) \_The use of multiple measurements in taxonomic problems\_, Annals of Eugenics, Volume 7, Part II, Pages 179-188.

#### Examples

plot(irisdat)

irislab *irislab*

#### **Description**

Ground truth labels for elements in irisdat.

#### Format

The format is: num [1:150] 2 2 2 2 2 2 2 2 2 2 ...

#### Examples

plot(irisdat, col=irislab)

<span id="page-3-0"></span>isodat *isolet*

#### Description

matrix of 1500 elements on 617 features. Vowels taken from the isolet UCI data set.

#### Format

The format is: num [1:1500, 1:617] -0.4394 -0.4348 -0.3928 -0.5494 -0.4550 -0.4804 -0.3656 - 0.5154 -0.1836 -0.2844 ...

#### Examples

plot(isodat)

isolab *isolab*

#### Description

Ground truth labels for elements in isodat.

#### Format

The format is: num [1:1500] 2 2 3 3 4 4 5 5 6 6 ...

#### Examples

plot(isodat, col=isolab)

lab1 *lab1*

#### Description

Ground truth labels for elements in synth1.

#### Format

The format is: num [1:298] 4 4 4 4 4 4 4 4 4 4 ...

#### Examples

plot(synth1, col=lab1)

<span id="page-4-0"></span>lab2 *lab2*

#### Description

Ground truth labels for elements in synth1.

#### Format

The format is: num [1:302] 4 4 4 4 4 4 4 4 4 4 ...

#### Examples

plot(synth2, col=lab2)

lab3 *lab3*

#### Description

Ground truth labels for elements in synth1.

#### Format

The format is: num [1:265] 4 4 4 4 4 4 4 4 4 4 ...

#### Examples

plot(synth3, col=lab3)

lab4 *lab4*

#### Description

Ground truth labels for elements in synth4.

#### Format

The format is: num [1:621] 4 4 4 4 4 4 4 4 4 4 ...

#### Examples

plot(synth4, col=lab4)

<span id="page-5-0"></span>lab5 *lab5*

#### Description

Ground truth labels for elements in synth5.

#### Format

The format is: num [1:511] 4 4 4 4 4 4 4 4 4 4 ...

#### Examples

plot(synth5, col=lab5)

lab6 *lab6*

#### Description

Ground truth labels for elements in synth6.

#### Format

The format is: num [1:237] 4 4 4 4 4 4 4 4 4 4 ...

#### Examples

plot(synth6, col=lab6)

local.rbfdot *local.rbfdot*

#### Description

Locally adapted RBF kernel function. Taken and adapted from kernlab.

#### Usage

local.rbfdot(data, n=5)

#### Arguments

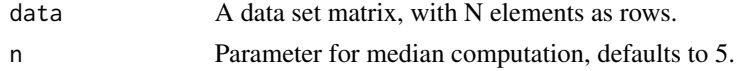

#### <span id="page-6-0"></span>speccalt  $\overline{7}$

#### Value

A NxN matric of RBF kernel values.

#### Author(s)

Pierrick Bruneau

#### Examples

kern <- local.rbfdot(synth1)

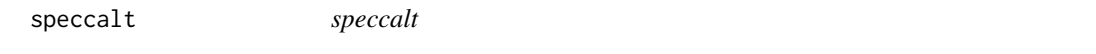

#### Description

Spectral clustering algorithm, with optional automatic estimation of the optimal number of clusters.

#### Usage

speccalt(kern, k=NA, maxk=20)

#### Arguments

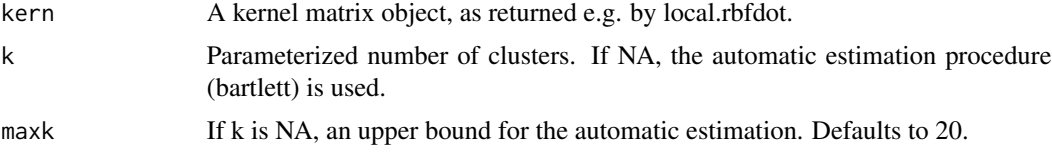

#### Value

A numeric vector of cluster labels. Clusters are indexed from 1 to k.

#### Author(s)

Pierrick Bruneau

#### See Also

local.rbfdot bartlett

#### Examples

```
kern <- local.rbfdot(synth2)
clust <- speccalt(kern) # with automatic estimation
clust2 <- speccalt(kern, 4) # without automation
```
<span id="page-7-0"></span>synth1 *synth1*

#### Description

matrix of 298 elements on 2 features. Synthetic data set, see reference.

#### Format

The format is: num [1:298, 1:2] 0.4550112 0.4475910 0.4357260 0.4640844 0.4460929 0.4528965 0.4542374 0.4690467 0.4396205 0.4610803 ...

#### References

Zelnik-Manor, L. and Perona, P. (2004). Self-tuning spectral clustering. Neural Information Processing Symposium.

#### Examples

plot(synth1)

synth2 *synth2*

#### Description

matrix of 302 elements on 2 features. Synthetic data set, see reference.

#### Format

The format is: num [1:302, 1:2] 0.6988742 0.9332699 -0.1523060 0.5511859 0.8133928 0.5597358 0.7980163 0.1351562 0.2319774 0.9182794 ...

#### References

Zelnik-Manor, L. and Perona, P. (2004). Self-tuning spectral clustering. Neural Information Processing Symposium.

#### Examples

plot(synth2)

<span id="page-8-0"></span>synth3 *synth3*

#### Description

matrix of 265 elements on 2 features. Synthetic data set, see reference.

#### Format

The format is: num [1:265, 1:2] 0.1666711 0.1630728 0.1680026 0.1471314 0.1814486 0.1667588 0.1567425 0.1613646 0.1677744 0.1515392 ...

#### References

Zelnik-Manor, L. and Perona, P. (2004). Self-tuning spectral clustering. Neural Information Processing Symposium.

#### Examples

plot(synth3)

synth4 *synth4*

#### Description

matrix of 621 elements on 2 features. Synthetic data set, see reference.

#### Format

The format is: num [1:621, 1:2] 1.084640271 0.414354482 0.628829245 0.246931608 0.160063275 0.078559001 0.002920947 0.103797589 1.039537189 0.045987087 ...

#### References

Zelnik-Manor, L. and Perona, P. (2004). Self-tuning spectral clustering. Neural Information Processing Symposium.

#### Examples

plot(synth4)

<span id="page-9-0"></span>synth5 *synth5*

#### Description

matrix of 511 elements on 2 features. Synthetic data set, see reference.

#### Format

The format is: num [1:511, 1:2] 0.09884874 0.10504572 0.11124270 0.11743968 0.12363666 0.12983365 0.13603063 0.14222761 0.14842459 0.15462157 ...

#### References

Zelnik-Manor, L. and Perona, P. (2004). Self-tuning spectral clustering. Neural Information Processing Symposium.

#### Examples

plot(synth5)

synth6 *synth6*

#### Description

matrix of 237 elements on 2 features. Synthetic data set, see reference.

#### Format

The format is: num [1:237, 1:2] 0.7479543 0.7539890 0.7473104 0.7202754 0.7134525 0.6835628 0.6653153 0.6258207 0.6194835 0.5892482 ...

#### References

Zelnik-Manor, L. and Perona, P. (2004). Self-tuning spectral clustering. Neural Information Processing Symposium.

#### Examples

plot(synth6)

# <span id="page-10-0"></span>Index

∗Topic datasets irisdat , [3](#page-2-0) irislab , [3](#page-2-0) isodat , [4](#page-3-0) isolab , [4](#page-3-0) lab1 , [4](#page-3-0) lab2 , [5](#page-4-0) lab3 , [5](#page-4-0) lab4 , [5](#page-4-0) lab5 , [6](#page-5-0) lab6 , [6](#page-5-0) synth1, [8](#page-7-0) synth2, [8](#page-7-0) synth<sub>3</sub>, [9](#page-8-0) synth4, [9](#page-8-0) synth5 , [10](#page-9-0) synth6 , [10](#page-9-0) bartlett , [2](#page-1-0) irisdat , [3](#page-2-0) irislab , [3](#page-2-0) isodat , [4](#page-3-0) isolab , [4](#page-3-0) lab1 , [4](#page-3-0) lab2 , [5](#page-4-0) lab3 , [5](#page-4-0) lab4 , [5](#page-4-0) lab5 , [6](#page-5-0) lab6 , [6](#page-5-0) local.rbfdot, [6](#page-5-0) speccalt , [7](#page-6-0) synth1, [8](#page-7-0) synth2, [8](#page-7-0) synth3 , [9](#page-8-0) synth4, [9](#page-8-0) synth5 , [10](#page-9-0) synth6 , [10](#page-9-0)